## **Process DDE Server - Close**

To close **DDE Server**, click on **Close** button.

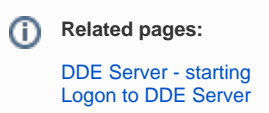